# **Autores apícolas vascongados del siglo XX**

*JOSÉ MARÍA DE JAIME LORÉN, PABLO DE JAIME RUIZ* Universidad CEU Cardenal Herrera (Moncada, Valencia)

#### *Resumen:*

*Se realiza un análisis de la presencia de colmeneros y de escritores de temas apícolas de origen vascongado en las revistas apícolas españolas hasta 1975. Podemos ver que la importancia de la misma es bastante notable, superior sin duda a lo que cabría esperar por los fríos datos estadísticos de explotación y de producción apícola.*

*Palabras clave: Apicultura. País Vasco. Estadística apícola vasca. Escritores apícolas vascos.*

#### *Laburpena:*

*Euskal jatorriko erlezainek eta erlezaintzari buruzko idazleek 1975. urtera arte Espainiako aldizkarietan zer presentzia izan zuten aztertzen da. Artikuluak erakusten duenez, presentzia nahiko nabarmena da, erlezaintzaustiaketari eta produkzioari buruzko datu estatistiko hotzak aintzat hartuta pentsa zitekeena baina askoz nabarmenagoa.*

*Hitz gakoak: Erlezaintza. Euskal Herria. Euskal erlezaintza-estatistika. Erlezaintzari buruzko euskal idazleak.*

#### *Summary:*

*Here we analyze the presence of beekeepers and writers about beekeeping with Basque origins in Spanish beekeeping magazines up until 1975. We can see that there was a remarkably high presence, much higher than could be expected from looking at the cold statistics of beekeeping exploitation and production.*

*Key words: Apiculture. Basque Country. Basque beekeeping statistics. Basque beekeeping writers.*

En nuestra tercera entrega de la Historia de la Apicultura Española<sup>1</sup>, recogemos una serie de datos relativos a la apicultura vascuence y a sus principales tratadistas desde los años finales del siglo XIX hasta 1975 en que cerramos el estudio, que vamos a reflejar en esta sencilla colaboración. Después de presentar algunos cuadros con el número de colmenas y sus producciones, pasaremos a repasar los autores vascos que en algún momento se han ocupado de temas apícolas durante buena parte del siglo XX.

Con anterioridad, hemos abordado ya en estas mismas páginas el interés que tempranamente experimentaron los vascos por la necesaria modernización de las explotaciones colmeneras<sup>2</sup>. Durante el siglo XX podemos confirmar con este trabajo se mantiene vivo este mismo interés.

### **Algunos datos estadísticos**

Aunque no hay muchos datos estadísticos al respecto, destacamos ya de la Memoria de la Exposición General de productos agrarios celebrada en Madrid en 18573, la primera referencia a producciones. En efecto cuando el anónimo recopilador de los datos trata de la cera, comenta al tratar de la provincia de Vizcaya: "Comisión provincial: cera virgen de Ciérvana a 40 rs. libra. Hay colmenas en algunos caseríos pero producen poco".

En el apartado de Apicultura en España de su obra, Pedro Herce repite los datos del censo oficial de colmenas que se realizó en 1912, concretamente una Memoria redactadas por las Secciones agronómicas, con algunos datos dudosos como es la ausencia de colmenas en algunas provincias. Veamos el caso de las vascongadas4:

| Provincia | Colmenas $(n^{\circ})$ | Miel $(Kg.)$ | Cera (kg.) | Valoración (pts.) |
|-----------|------------------------|--------------|------------|-------------------|
| Alava     | 12.820                 | 28.845       | 1.436      | 37.480            |
| Guipúzcoa | 710                    | 2.130        | 355        | 5.325             |
| Vizcaya   | 1.260                  | 3.780        | 1.890      | 12.285            |

<sup>(1)</sup> JAIME LORÉN, J. M. de; JAIME GÓMEZ, J. de (2012): *Historia de la Apicultura Española (1808-1975)*. Calamocha (Teruel).

<sup>(2)</sup> Ver Boletines de la Real Sociedad Bascongada de Amigos del País: 2003, nº 59 (2), p. 517-525; 2006, nº 62 (1), p. 69-79 y 2008, nº 64 (2), p. 831-843

<sup>(3)</sup> *Memoria sobre los productos de la agricultura española reunidos en la Exposición General de 1857 …*, 1063-1069 (1859-1861). Madrid

<sup>(4)</sup> HERCE, P. (1933): *Apicultura. Conocimientos fundamentales*, 10-17. Madrid

Santos Arán reproducirá el censo de colmenas existente en 1950, según datos estadísticos oficiales del Ministerio de Agricultura, especificando por provincias el número de colmenas movilistas, es decir las modernas de cuadros móviles, y las antiguas o fijistas de corcho, tronco vaciado de madera, trenzados de esparto o de pequeñas ramas flexibles. Para el País Vasco se dan estas cifras $5$ ·

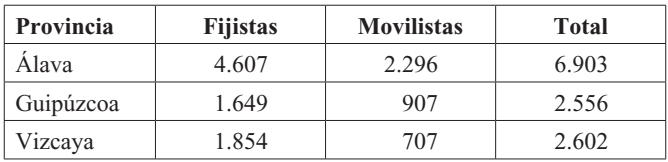

Las provincias con mayor número de colmenas movilistas son Valencia, Coruña, Castellón, Cuenca y Zaragoza, y las que menos tienen son Las Palmas, Segovia, Cádiz, Vizcaya, Valladolid, Guipúzcoa y Ávila. Mientras que las provincias con más colmenas antiguas son Cáceres, Lugo, Badajoz, Huelva y Orense, y las que menos tienen Las Palmas, Segovia, Santa Cruz de Tenerife, Guipúzcoa, Ávila, Vizcaya y Valladolid.

Veamos a continuación por orden cronológico los principales autores vascos que se ocuparon de asuntos apícolas.

# **Manuel Vidaur y Baraibar**

Es autor de la Memoria del Doctorado presentada en la Facultad de Farmacia de Madrid "Análisis y falsificaciones de la cera de abejas". Fue leída el 28 de junio de 1898 y obtuvo la calificación de sobresaliente por unanimidad del jurado encargado de valorarla, y que estaba formado por Fausto Garagarza, como presidente, los vocales Macho de Velado y Rodríguez Carracido, y como secretario al Dr. Fagés. Posteriormente fue impresa (San Sebastián, Imp. y Enc. de F. Jornet, 1903) en 104 páginas de 22 cm. Hay ejemplares en la Biblioteca de la Facultad de Farmacia de la UCM, sig. TD 1898 VID, impreso y manuscrito, y en la Biblioteca Nacional de Madrid, sig. V/Cª 116 nº 23.

<sup>(5)</sup> ARÁN, S. [¿1960?]: A*picultura práctica. Abejas y colmenas. Productos del colmenar. Los más modernos y prácticos métodos de explotación del colmenar*, 302-303. 2ª ed. Madrid, 410 p.

Se inicia la obra con una alocución del autor al "Respetable tribunal" con el plan a seguir en su estudio, una especie de Introducción con la definición y los tipos de ceras dan entrada a los diferentes capítulos en que se divide la obra, que son:

- Composición química de la cera de abejas
- Análisis cuantitativo de la cera de abejas
- Infl uencia del blanqueamiento en la composición de la cera
- Investigación de las falsifi caciones de la cera de abejas
- Bibliografía

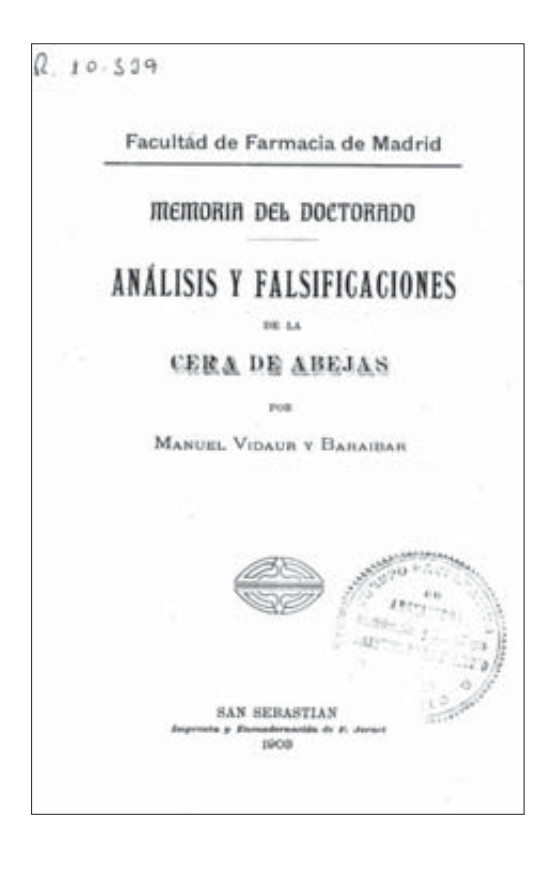

Dado que se trata de una tesis doctoral, en la misma se citan numerosos autores, en especial analistas químicos de la época. Concretamente en el texto se citan 66 autores y 185 referencias, destacando especialmente Brodie (16), Hübl (10), Meissl (9) y Reichert (9).

En el capítulo bibliográfico se mencionan 21 referencias, 12 de libros o textos de autor, de los cuales 4 son españoles y 8 extranjeros, y 9 revistas, 2 españolas y 7 extranjeras. Resulta extraño que nada diga de Manuel Vidaur el gran estudioso de los autores farmacéuticos españoles Rafael Roldán, sobre todo dada su condición de doctor.

### **Luis de Bizkaya**

Es autor del "Manual de apicultura. Cría y reproducción de las abejas. Cera y miel. Fabricación del almidón y de los abonos químicos" (Madrid, s.a. ¿1917?), de 115 páginas sin ilustraciones, de las cuales sobre abejas tratan las 74 páginas primeras.

Lo mismo que ocurrirá más tarde con algún otro autor, en la obra de Luis de Bizkaya se publica el texto apícola junto a otros dos que nada tienen que ver con esta cuestión, como es la fabricación de almidón y los abonos químicos. Esta circunstancia habla ya negativamente del limitado interés de la parte colmenera.

Estimación que se confirma plenamente cuando se estudia la obra, pues en la misma aparecen numerosos errores biológicos, técnicos y terminológicos, como por ejemplo hablar en la primera página ya de "colonias o *bandadas*" de abejas, en la segunda se afirma taxativamente de una única fecundación de la reina "para siempre", o la presencia en la misma de "hasta 300 y más ovarios, con otros tantos oveductos, que en la época de la fecundación pueden contener de 15 a 17 huevos cada uno". Cuando en la tercera página habla de la puesta de la reina, señala que "Durante los ocho o diez primeros meses, pone casi exclusivamente huevos de obreras; en los meses siguientes ya pone más huevos de macho, y después algunos de madres<sup>"6</sup>.

Como muestra de impropiedades y errores creemos que es suficiente con lo dicho en estas primeras páginas del texto, aunque luego continúan a lo largo y ancho del resto. No resistimos reproducir el consejo que da para la obtención de enjambres por trasiego, "Se mea un poco la colmena de donde se quiere extraer el enjambre …" O la descripción de la enfermedad del Vértigo de la abeja, que es "una especie de ataque cerebral que enloquece a la abeja, la cual ya no vuela, sino que anda; da mil vueltas sobre sus patitas y acaba por morir. Se atribuye a los efectos de la flor de cardo y de otros humbelíferos". Sin comentarios.

Por supuesto nada dice de las modernas colmenas de cuadros móviles, de hecho para Bizkaya en cuanto a materiales, "Ninguna más apropiada para ello que la de paja y el de corcho, y después de estas materias la madera de pino melosa". Habla de "colmena de realces" en lugar de hacerlo de alzas, siempre fijistas; ahumadores sencillos que consisten en una "cazuela con tapa perforada con agujeritos. Son de hierro y tienen tres pies y un mango.

<sup>(6)</sup> BIZKAYA, L. de (¿1917?): *Manual de apicultura*, 5-7. Madrid

Se ponen unos cuantos tizones ardiendo dentro"; considera la miel como "una secreción de los vegetales que los poetas han llamado néctar"; en la enjambrazón "sesenta o setenta mil abejas, de las ochenta o noventa mil de la población total, van a abandonar a la hora prescrita la colmena materna"; "Cada colmena tiene su moral particular … Hay abejas muy virtuosas y las hay también muy pervertidas".

De hecho es discretamente criticado por Narciso de Liñán cuando, bajo el seudónimo Liher, alude indirectamente a la obra al censurar que utiliza indebidamente el término "castración"7: "al realizar la operación llamada cata o castra, no castración, como se dice en un flamante Manual de Apicultura, que hubiera estado muy bien inédito". Por las fechas estimamos que se refiere

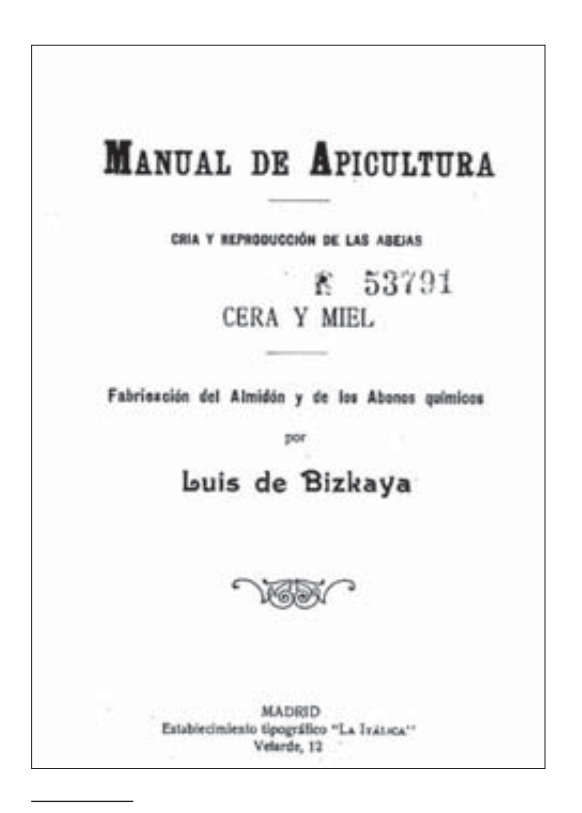

al libro de Bizkaya.

La obra consta de una veintena de capítulos algunos de ellos subdivididos en diversos apartados, de los que queremos destacar el que dedica al Reparto de los trabajos en la colmena, bajo el título "¡Centinela!", refranes de la miel y de la cera, Bibliografía de la abeja y Descripciones literarias.

En la obra apenas se citan 22 autores con 27 referencias. A pesar de contar con un apartado bibliográfico, sólo se mencionan en el mismo autores clásicos y

<sup>(7)</sup> LIÑÁN Y HEREDIA, N. J. de (1926): *¿Qué es la miel?*, 24. Madrid, Biblioteca La Colmena

a Swammerdam, además de la obra "La vida de las abejas" de Maeterlinck en el apartado de descripciones literarias. Esta circunstancia, unida a la gran cantidad de inexactitudes que contiene y, sobre todo, al ignorar cualquier tipo de colmenas de cuadros móviles en una época, ¿1917?, cuando ya hay en España numerosas revistas y traducciones de obras modernas de apicultura, nos hacen tener una impresión muy deficiente de la obra de Bizkaya.

# **Vicente Laffitte Obineta**

Político y publicista donostiarra nacido en 1859. Fue doctor en Ciencias Físico-Químicas. Desde el año 1907 hasta 1930, excepto del 27 al 29, fue diputado provincial, habiendo ocupado la presidencia de la corporación provincial de Guipúzcoa durante los años 1924 a 1926. En la Junta General del 18 de enero de 1917 fue nombrado vocal de la Junta Directiva de la Sociedad Oceanográfica de Guipúzcoa y desde 1920 a 1944 ocupó su presidencia que dejó en una próspera situación económica.

Gracias a su fuerte personalidad y prestigio consiguió que la diputación facilitara los primeros fondos para abordar la construcción del Palacio del Mar, y así mismo, obtuvo la concesión de terrenos para la edificación del actual Acuario de San Sebastián. El Palacio del Mar se inauguró el 1 de octubre de 1928. Colaboró en periódicos y revistas aportando gran número de trabajos de gran interés. En la Sociedad Oceanográfica publicó entre otros el *Ensayo metódico de un catálogo de peces, moluscos y radiados más comunes de la costa cantábrica* (1935); *Aprovechamiento de los residuos de pescado* (1927); *El lodo en las aguas de la Concha de San Sebastián* (1929); *Valor alimenticio del pescado* (1945), editada esta última después de su fallecimiento.

Fue activo propulsor de la creación de los Sindicatos Católicos Agrícolas *Alkartasuna* de Guipúzcoa siendo fundador de la Federación Católica Agraria, cuya presidencia ostentó por más de 40 años. También fue activo dirigente de las *Anaitasunak* (Mutuas del Seguro de Ganado) y presidente de la "Protectora" que, asimismo, cubría ciertos riesgos del ganado. Publicó, además de los ya citados, otros trabajos como *Álbum pomológico de Guipúzcoa* (1918), *Manual práctica de abonos naturales y minerales para uso de los labradores de las Provincias Vascongadas* (1894), *La manzana de cuchillo y sus aplicaciones* (1921), *La repoblación forestal de Guipúzcoa* (1919), muchos estudios de su especialidad en la revista "Euskal Erria" y un buen número de pequeñas publicaciones. Fue vocal de la Fundación Arteaga (Granja Arteaga). Cuando se hizo la reversión al Estado del puerto de Pasajes era presidente de la Junta de Obras. Ex-maurista, durante el gobierno de Primo de Rivera fue asambleista por Guipúzcoa. En distintas fechas acudió a diversos Congresos Internacionales de Ciencias Químicas, representando a España. Siendo presidente de la Federación Católica Agraria de Guipúzcoa en 1931, firmó un escrito, junto con las otras tres entidades vascas, de apoyo a la redacción del estatuto de autonomía de dicho año. Estaba en posesión de la Gran Cruz del Mérito Agrícola, era caballero de la Legión de Honor e hijo adoptivo de la ciudad de Irun. Falleció en 1944.

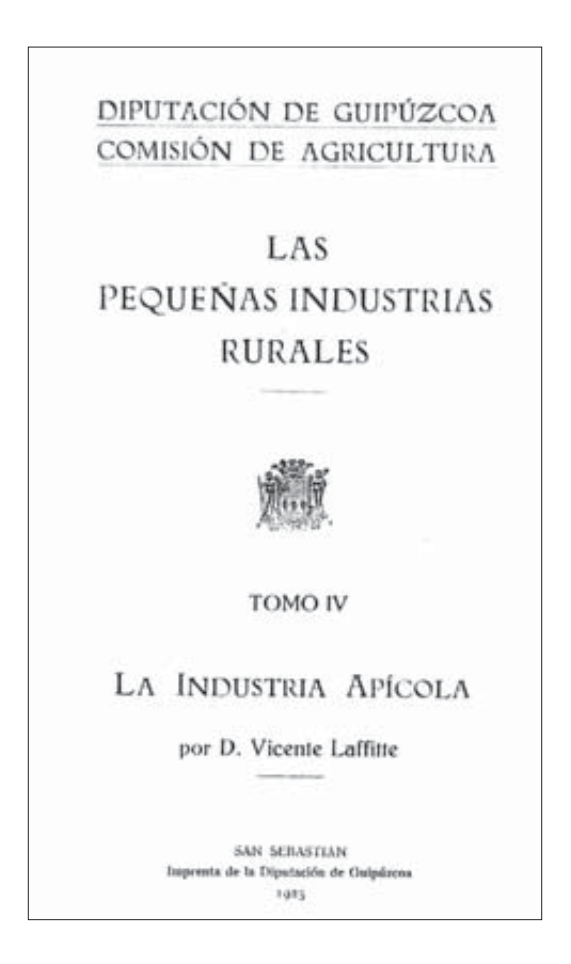

Publicó el tomo cuarto de la serie "Las pequeñas industrias rurales" dedicado a "La industria apícola" (San Sebastián, 1925). La edición fue realizada por la Comisión de Agricultura de la Diputación de Guipúzcoa, y la obra consta de 71 páginas en 80, con unas pocas ilustraciones.

Consta de tres apartados dedicados a la Industria apícola, Práctica de la apicultura y Los productos de la apicultura. Encontramos citas de unos pocos autores, no siempre escritos con la ortografía adecuada. En total 26 autores y 39 referencias, destacando Langstroth (4) y Layens (5). Se trata claramente de una obra práctica, sencilla, divulgativa, que busca animar al menos a la mitad

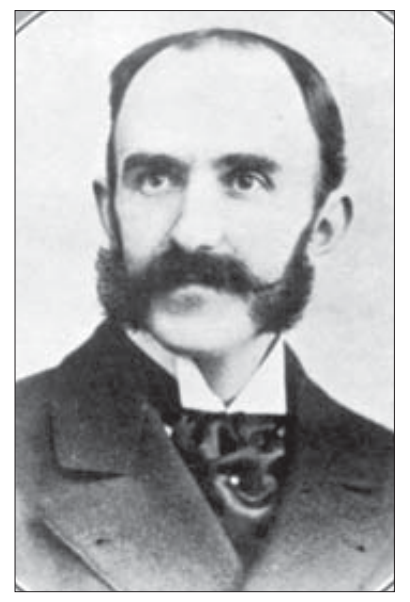

Vicente Laffitte Obineta

de los 12.000 caseríos que entonces había en Guipúzcoa, para instalasen un mínimo de cinco colmenas con las que conseguir una buena aportación de miel para la casa familiar. Al efecto incluye el pertinente apartado que explica la rentabilidad de la práctica colmenera.

# **Granja provincial "Fraisoro"**

A través de la Diputación de Guipúzcoa, esta Granja editó unos "Apuntes de apicultura para uso en la Escuela Provincial Doméstico-Apícola" (San Sebastián, 1925). Redactados en noviembre de 1924, constan de 24 páginas en 8º. Posteriormente se reeditaron en 1944 ya sólo con el título de "Apuntes de Apicultura". Se trata de un folleto divulgativo de carácter didáctico, sin duda extractado de otras obras, sin ninguna referencia de autores y dividido en doce apartados.

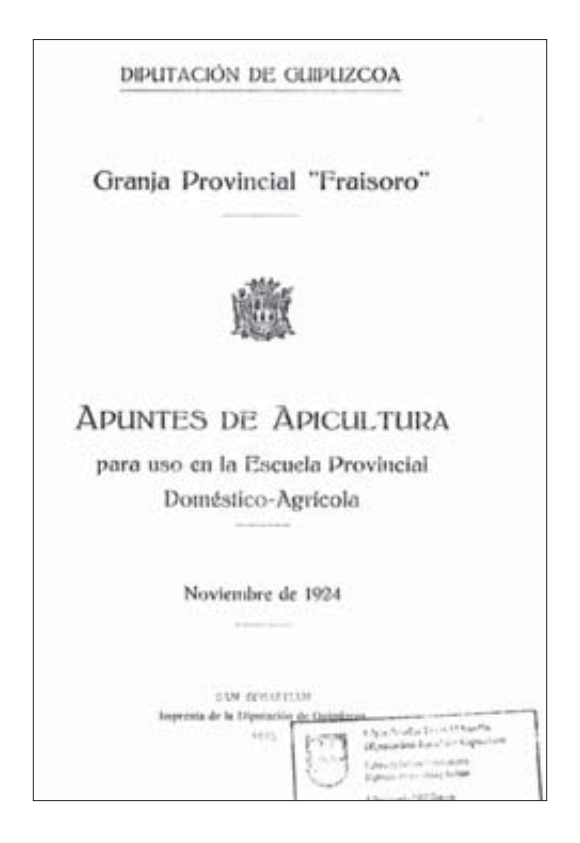

# **Ixaca López Mendizábal'dar**

Estando de visita en San Sebastián, dedicamos una tarde a consultar los fondos de la Biblioteca Koldo Michelena donde nos encontramos con la obra apícola de este autor escrita en vascuence y con el título de "Erleak: beren bizitza eta oiturak" (Tolosa, 1933), de 28 páginas en 8º, con varias ilustraciones. Desconocedores del idioma, nos limitamos aquí a dejar constancia del texto. De todas formas parece una obra de divulgación de la moderna apicultura movilista, a juzgar por las colmenas que se reproducen en algunos grabados.

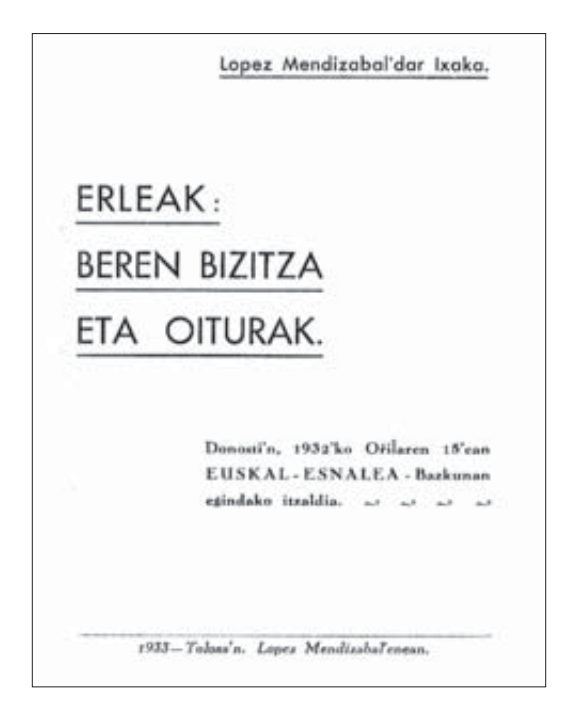

# **Francisco Navaridas García**

Nació en Samaniego, en la Rioja alavesa, fue catedrático en el instituto de Pamplona e impulsor del movimiento de escuelas agrarias. Tras la guerra civil fue despojado de su cátedra y tuvo que ejercer como maestro en pueblos de Navarra, Aragón y Guipúzcoa. Sin descuidar su labor pedagógica, aprovechó el tiempo libre para convertirse en un escritor paciente y concienzudo. Así con la letra meticulosa de escolar aplicado, escribió en unos cuadernos de espiral un pormenorizado relato sobre la cruel matanza de Samaniego durante la guerra de la Independencia, una especie de novela histórica que ha sido recientemente editada por primera vez. Murió en Pamplona en 1975.

En 1927 ejercía como maestro en Zuazo (Navarra), y desde allí marchó al curso de apicultura que ese mismo año se impartía en la Escuela de Apicultura de Mendicoechea en Miraflores de la Sierra (Madrid), bajo la dirección del citado Liñán. En su labor docente destaca por ser uno de los

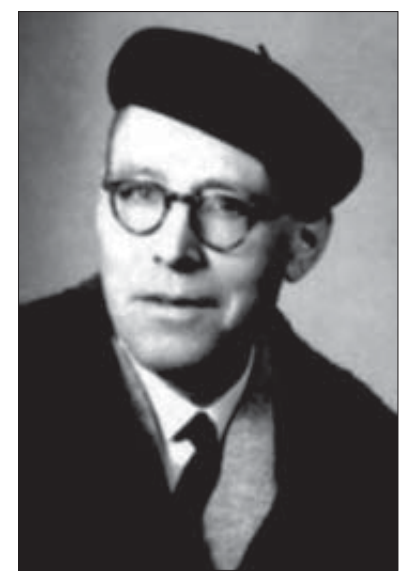

Francisco Navaridas García.

impulsores de las denominadas escuelas agrarias. Como apoyo, a ese trabajo publicó dos libros, "José Luis, vida de un campesino" y "Las hijas del sol y de las flores". Ambos son guías de trabajo en el campo y, el segundo, un tratado sobre apicultura que debió componer alrededor de 1930<sup>8</sup>.

Narciso José de Liñán sobre 1935 se refería a "Las hijas del sol y de las flores", obra que nosotros no hemos podido todavía localizar, y que este autor consideraba "Ameno libro de lectura escolar, escrito con sencillez y claridad por el maestro de Pamplona citado, muy apropiado para chicos y exento de los desatinos de muchos textos en escuelas e institutos de Segunda enseñanza".

En "La Colmena", revista que dirigía el citado Liñán de Heredia, dejó un par de artículos en 1928 sobre el "Curso de apicultura en Satrústegui (Navarra)", con una foto que aparece en la portada del número, y otro sobre la "Enseñanza apícola en España", también con foto en la portada. En 1932 daba noticia la revista del traslado de Navaridas de esta localidad a Pamplona.

# **Manuel Martínez de la Escalera y Pérez de las Rozas**

Manuel Martínez de la Escalera y Pérez de Rozas nace en San Sebastián en 1867, pero pronto el domicilio familiar se traslada a Guadalajara. En Madrid estudió Derecho licenciándose en 1892. Por entonces entra en contacto con los profesores del Museo Nacional de Ciencias Naturales, asistiendo a las actividades organizadas por el Laboratorio de Entomología. En 1889 es admitido como socio de la Sociedad Española de Historia Natural, institución que junto al Museo antes citado constituirán el marco institucional de sus actividades

<sup>(8)</sup> MARTÍNEZ, J. (2010): Francisco Navaridas García. *Arabar Errioxa, 165, septiembre*, 20. Vitoria

científicas. En 1892 ingresará en la Societé Entomologique de Francia. Fue discípulo de Ignacio Bolívar Urrutia y un gran especialista en coleópteros.

El año 1890 se casa con Emma Gorostegui Campuzano en Villaviciosa de Odón (Madrid) en el que más tarde monta una vaquería como negocio familiar. Sin embargo su verdadera afición es la entomología, formando rápidamente una importante colección de insectos. Y a esta rama de la biología se dedicará de forma exclusiva el resto de su vida, recorriendo y estudiando la fauna entomológica de países de Oriente Próximo como Siria, Turquía, Irán e Irak. Estuvo también en los territorios españoles de Río Muni, actual Guinea Ecuatorial, pero a partir de 1905 será Marruecos el país que verdaderamente lo marcará personal y profesionalmente, realizando allí sucesivas campañas entomológicas y estableciendo su residencia durante largos periodos de tiempo.

Sin descuidar tampoco las investigaciones entomológicas en todas las regiones hispanas, el resultado de sus estudios se publicará generalmente a través de la Sociedad Española de Historia Natural y del Museo Nacional de Ciencias Naturales.

Su interés por la apicultura se despierta a finales de los años 20 y junto a su hijo Manuel Martínez de la Escalera Gorostegui firmará numerosas publicaciones. Por su influencia se organizarán en el Museo Nacional de Ciencias Naturales de Madrid varios cursos de apicultura en colaboración con la Dirección General de Ganadería. Colaborador fijo del "Boletín del Sindicato Nacional de Apicultores", dejó en el mismo 7 artículos.

Eugenio Morales Agacino deja en sus memorias<sup>9</sup> algunas noticias sobre este personaje que trabajaba en el Museo cuando él se iniciaba en los estudios entomológicos, al que recuerda como "gran especialista en coleópteros, sobre todo tenebriónidos, y excelente colector de insectos en distintos y alejados países, tanto de África como de Asia. Decía don Cándido Bolívar, hijo de don Ignacio, que donde ponía un dedo Escalera siempre había un insecto … Insecto que volase, que estuviese bajo piedra o corteza, o que corriese por tierra, era prontamente capturado y don Manuel, al que siempre acompañaba, me explicaba de qué orden, familia, género o especie se trataba, indicándome sus características y comportamiento especial si lo tuviera".

Asimismo evoca "la gran tienda circular, cónica, de finales del siglo pasado y con aire algo oriental, utilizada por don Manuel Martínez de la

<sup>(9)</sup> MORALES AGACINO, E. (2001): *Memorias de un naturalista*. Madrid, Ministerio de medio ambiente, 55-94

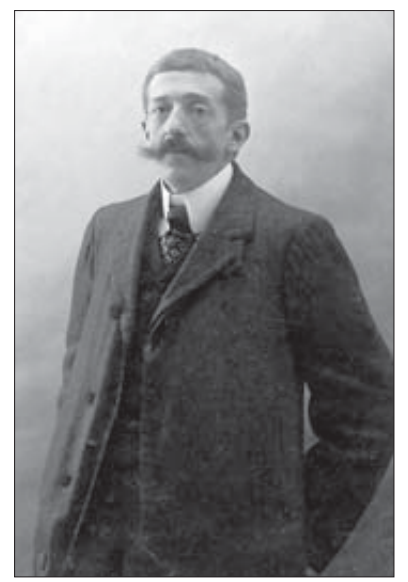

Manuel Martínez de la Escalera (1900).

Escalera para sus viajes por Persia y tierras cercanas, para albergar a la muchachada masculina". También que en el Museo, "como profesor asistente le abonaban tan sólo 150 pesetas".

Considera que "Don Manuel fue un entomólogo extraordinario del que se espera que alguien escriba su apasionante biografía. Nacido en San Sebastián, le gustaban los insectos como a nadie y llegó a tener en Villaviciosa de Odón un establecimiento dedicado exclusivamente a ellos y a la cría de algunos que se consideraban beneficiosos. Sobre estos materiales publicó, pagados de sus bolsillos una pequeña serie de interesantes y hoy rarísimos folletos.- A finales de siglo estableció Escalera fuertes

vínculos entomológicos con los hermanos Oberthur, dos franceses de Rennes, editores de notables obras sobre lepidópteros y con los cuales trabajó como recolector de insectos en el Cercano Oriente. Allí fue un par de veces, una con su hermano Fernando, que pereció en aquellas tierras, regresando siempre con valioso material que remitía a los Oberthur. Pero como más de una vez ocurre, no pudo evitar la tentación de retener para sí unas buenas series de duplicados que más tarde, y bajo precio acordado, ingresaban en la colección de nuestro Museo madrileño. Luego recorrió las Canarias y el Norte de África, sobre todo Marruecos, y cazó en esa amplia región muchísimo material, junto con su hijo Fernando, pero esta vez sólo para el Museo. En sus viajes marroquíes, ambos Escalera pasaron por mil peripecias más que peligrosas".

# **Bibliografía**

- ANÓNIMO. *Memoria sobre los productos de la agricultura española reunidos en la Exposición General de 1857 …* Madrid, 1859-1861.
- ARÁN, S. A*picultura práctica. Abejas y colmenas. Productos del colmenar. Los más modernos y prácticos métodos de explotación del colmenar*. 2ª ed. Madrid, ¿1960?, 410 p.

BIZKAYA, L. de. *Manual de apicultura*. Madrid, ¿1911?

HERCE, P. *Apicultura. Conocimientos fundamentales*. Madrid, 1933.

- JAIME LORÉN, J. M. de; JAIME GÓMEZ, J. de. *Historia de la Apicultura Española (1808-1975)*. Calamocha (Teruel), 2012.
- LIÑÁN Y HEREDIA, N. J. de. *¿Qué es la miel?*, 24. Madrid, 1926, Biblioteca La Colmena.
- MARTÍN ALBALADEJO, C.; IZQUIERDO MOYA, I. (Editores): *Al encuentro del naturalista Manuel Martínez de la Escalera (1867-1949)*. Monografía nº 25. Madrid, 2011, Museo Nacional de Ciencias Naturales, 694 p.
- MARTÍNEZ, J. Francisco Navaridas García. *Arabar Errioxa, 165, septiembre*, 20. Vitoria, 2010.